## **CONFIDENTIAL**

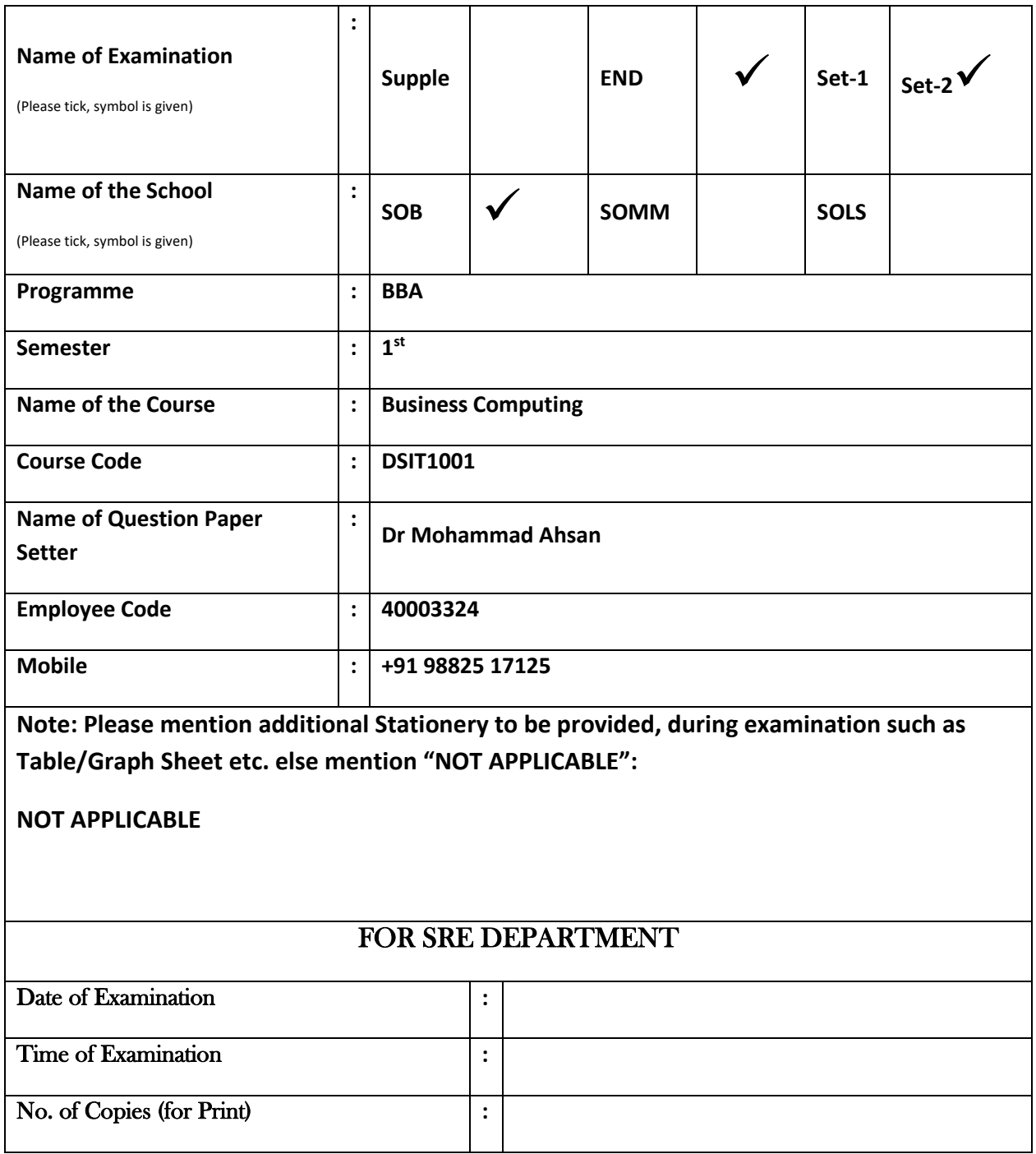

**Name:**

**Enrolment No:**

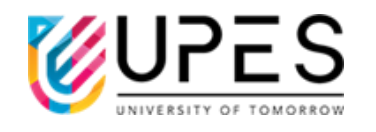

## **UNIVERSITY OF PETROLEUM AND ENERGY STUDIES End Semester Examination, December 2022**

**Course:** Business Computing Semester: 1

**st** Program: BBA Time: 03 hrs.

**Course Code: DSIT1001** Max. Marks: 100

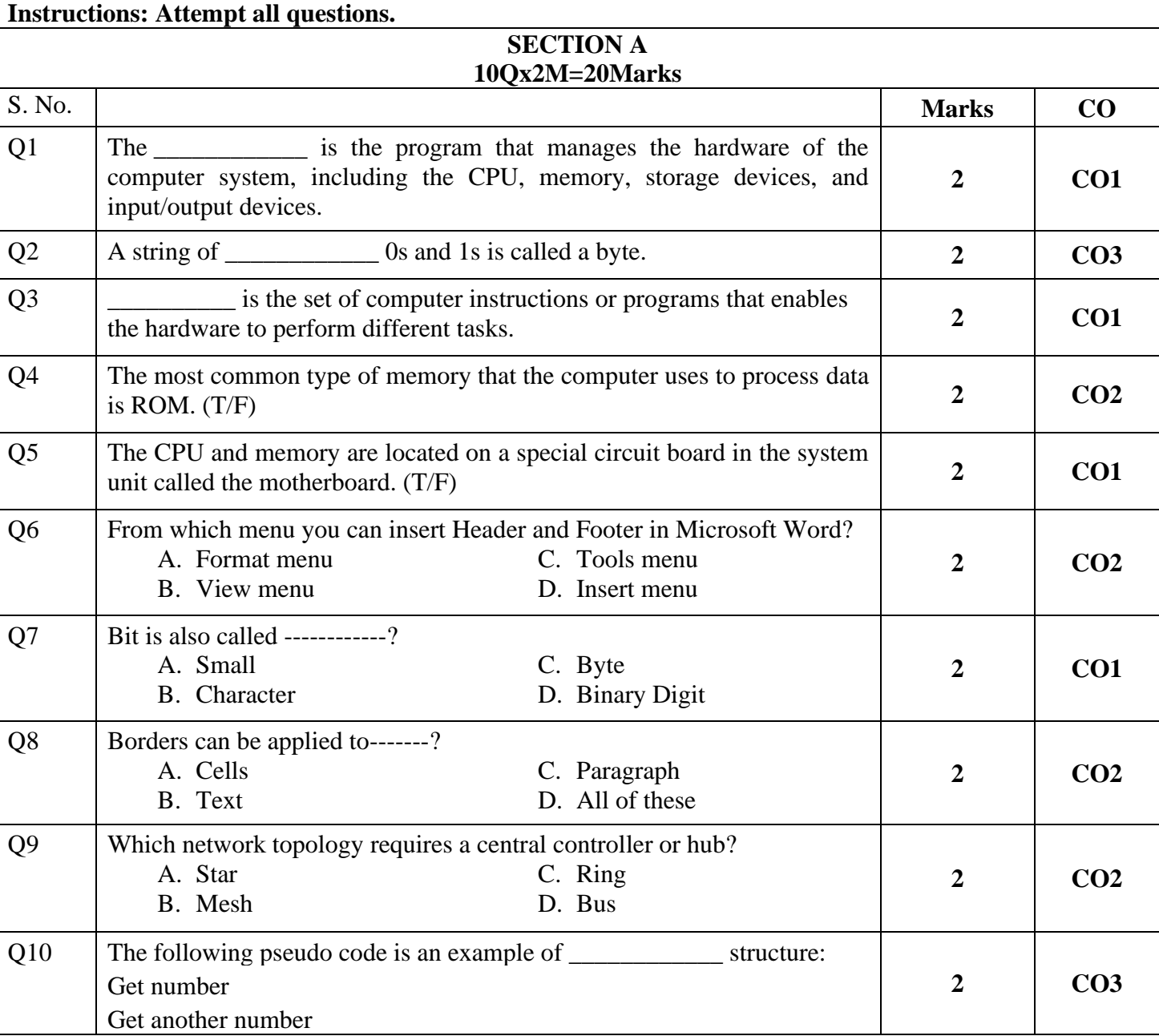

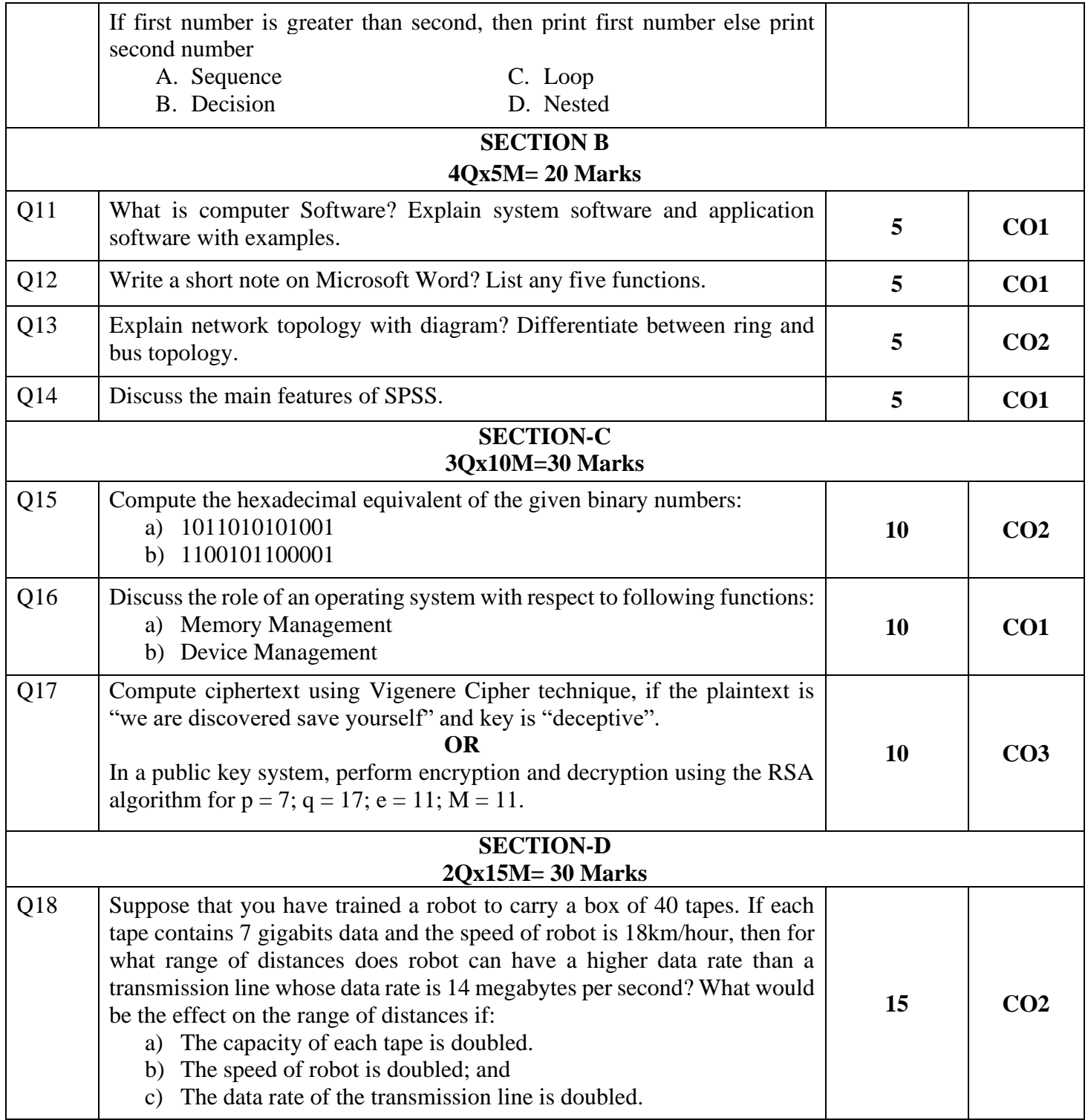

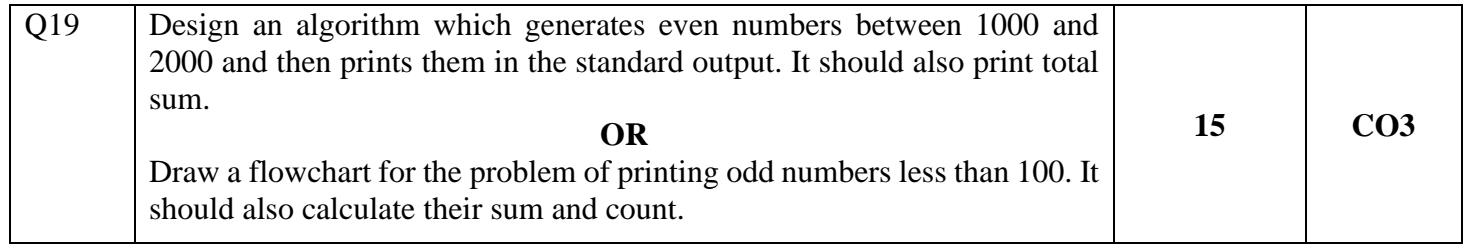